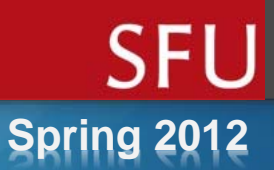

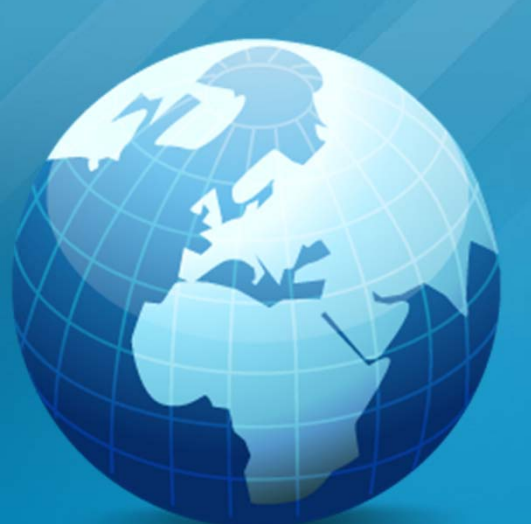

#### **ENSC 427: Communication Networks**

#### **Creating a Secure Network through Firewalls and Virtual Private Networks**

#### **http://www.sfu.ca/~msa102**

#### **Team #2**

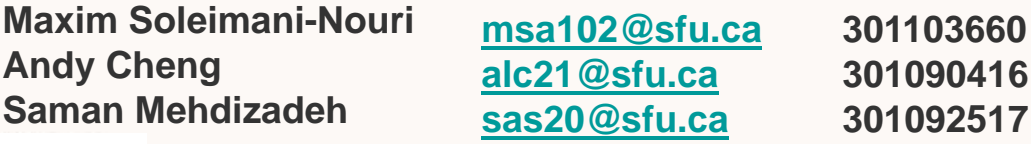

**O**Motivation **□Background Information OPNET Simulation** QResults & Discussion **□Related Works** Future Works**QConclusion Q**References

#### **O**Motivation

**□Background Information OPNET Simulation QResults & Discussion □Related Works □Future Works QConclusion Q**References

#### **Motivation**

Why bother with security?

These services connect to the internet.

 $\Box$  Internet has evolved into a place ridden with viruses, spyware, and malicious users.

What forms of security are available?

**O**Motivation **□Background Information OPNET Simulation Q Results & Discussion □Related Works □Future Works QConclusion Q**References

## What is a Firewall?

DEFINITION: A device used to regulate traffic by enforcing specific policies

 $\Box$ Three main types:

- **Packet filtering**
- Network (or stateful packet inspection)
- **Application**

#### Packet Filtering Firewall

- □ Began in 1988 as a "Packet Filter"
- **Q** Looks at IP header of packet containing the protocol (TCP/UDP), source/destination and port number
- Block certain applications (http, ftp, telnet, etc.) by blocking a specific port.
- **□ Ex. Select TCP and port 23 to block telnet access**
- Advantages: most devices on your network have it, easy to implement for fast security
- □ Disadvantages: cannot look into the payload

#### Stateful inspection Firewalls

- □ 1989-1990 emergence of "stateful" filters, or inspection
- **Q** Looks at the session information such as protocol, new or existing connection and source and destination port numbers.
- $\square$  Ability to inspect the payload if it matches the protocol (if HTTP connection, it checks if the content is legitimate HTTP data)
- □ Advantage: very fast (compared to application firewalls)

## How Packet-Inspections Works

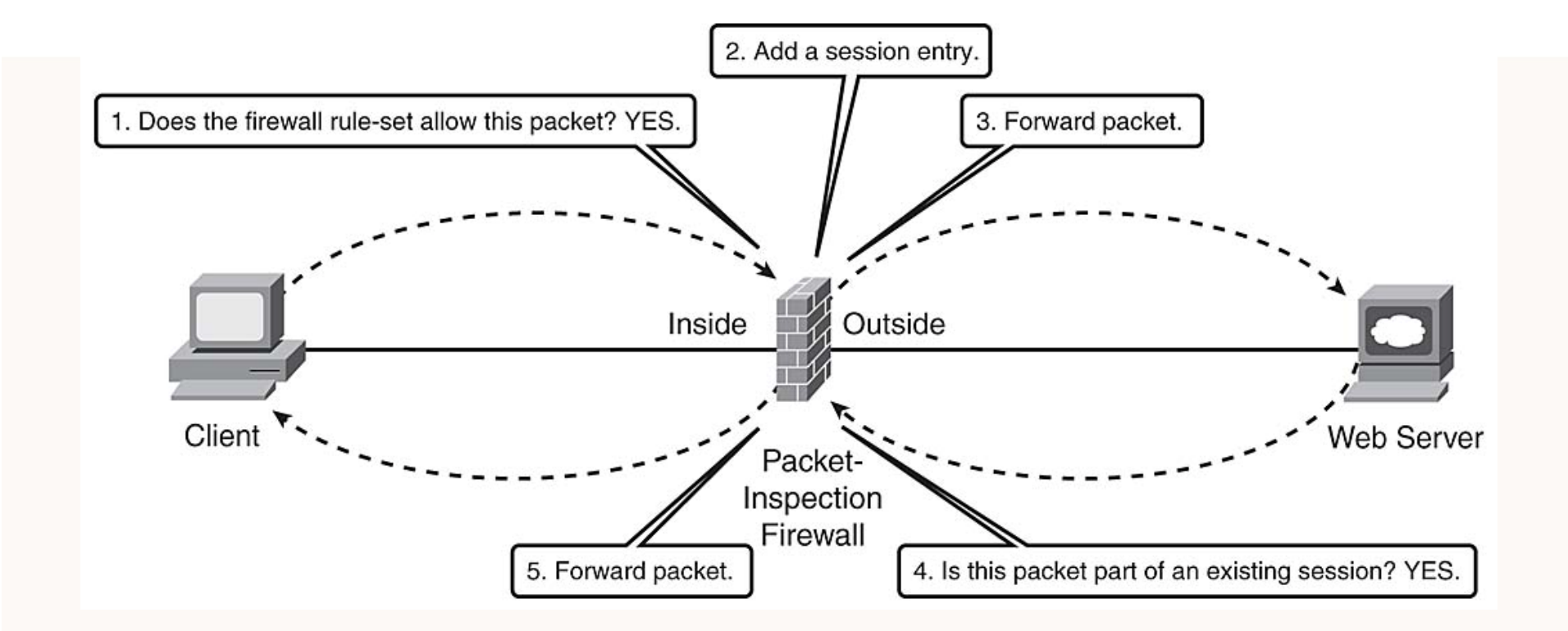

**SFI** 

#### Application/Proxy Firewall

- □ Operates at layer 7 of the OSI model (application layer)
- **Q The firewall or proxy acts as a mediator between client** and IP service
- □ Advantages: acts on behalf of client, protects against port scans and application attacks
- **□ Disadvantages: much slower than packet filtering and** inspection (must host the application)

#### How Proxies Work

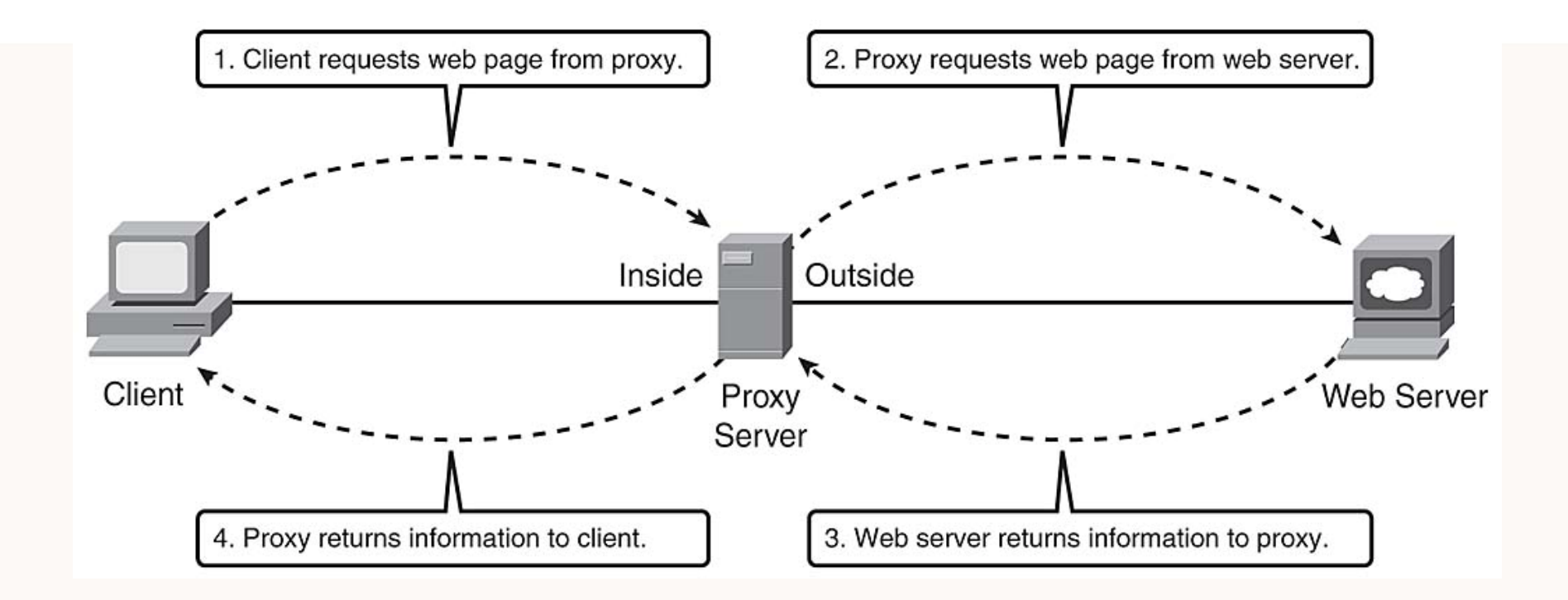

## The Modern Firewall

Ex : Allow firewall to permit only database traffic to flow in and/or out of the server

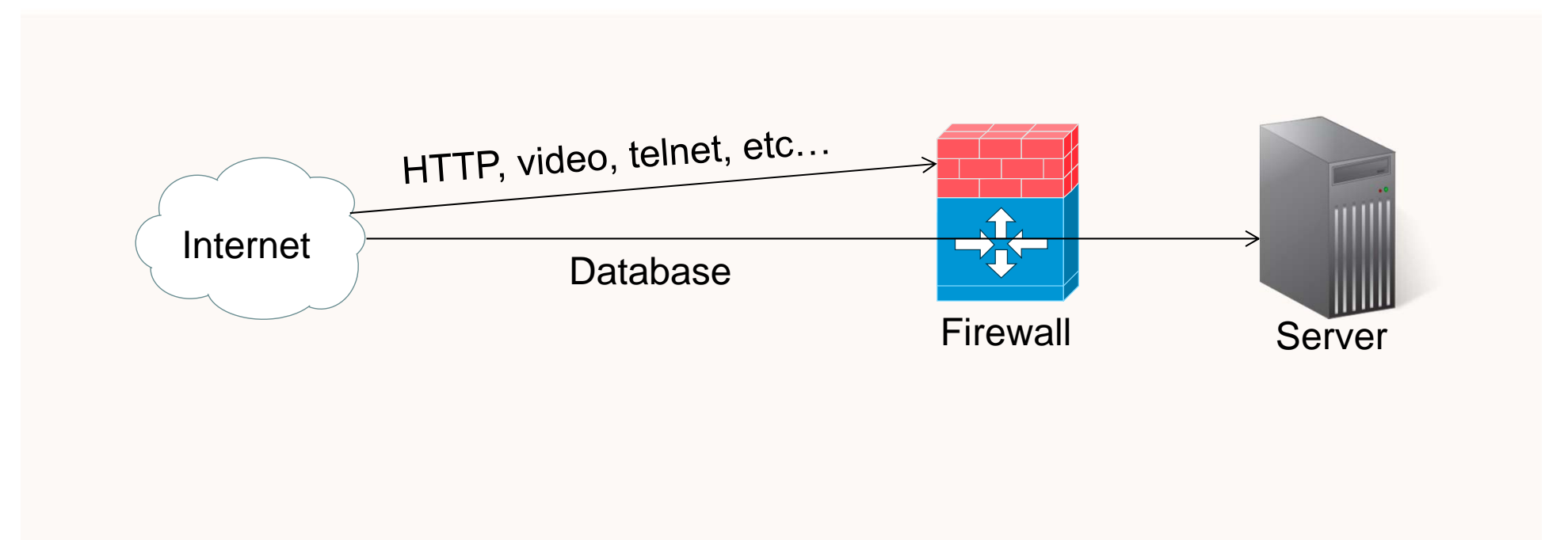

#### Virtual Private Networks

- We now know how to protect our network from unauthorized access
- $\square$  How do you remotely access network services?
- □ Create a logical private "tunnel" between two routers over the internet, or **Virtual Private Network** (VPN)
- $\square$  No need for physical connection
- **□ Remote user can access anything on the protected** network regardless of firewall

## Types of VPNs

- $\square$  Two types of VPNs
	- Voluntary
	- **Compulsory**
- □ Voluntary: client initiates connection with VPN server
- **□ Compulsory: connection created between two VPN** servers or routers
- □ Compulsory connections are done through either LAN or the internet
- Tunnels can be created at layer 2 and 3 of the OSI (data-link and network)

## VPN Example

- Remote user trying to access services on the server located on a local area network
- VPN router is placed between the LAN and firewall creating a "tunnel"
- User sees "direct connection" to the server and the services that are offered by it
- Remote user can also access peripherals such as printers located inside the LAN through applications such as Telnet

### Virtual Private Networks

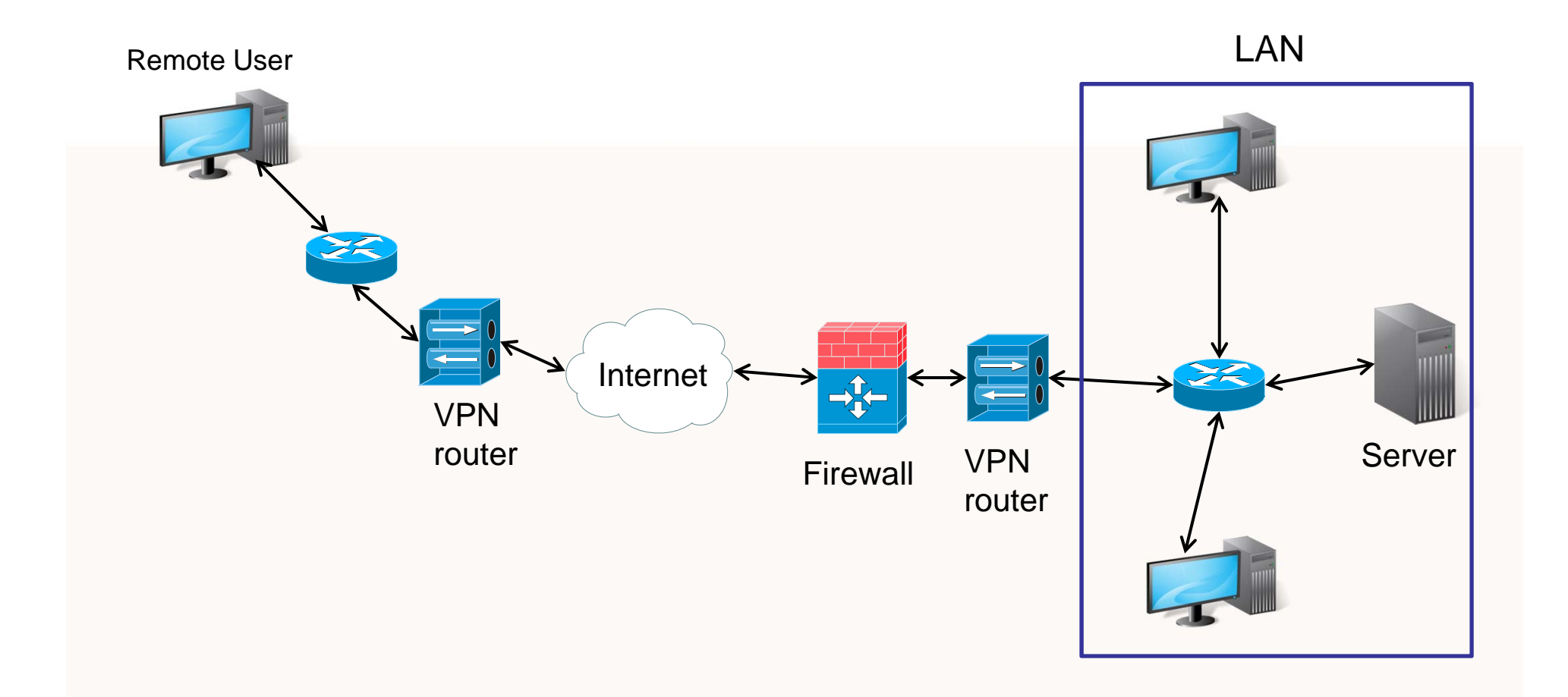

SFU

**O**Motivation **□Background Information OPNET Simulation Q Results & Discussion □Related Works □Future Works QConclusion Q**References

#### Firewall Scenario

- Application configuration is used to set which services are used in this project
- $\square$  Profile configuration is used to set the applications accessible by the users
- 3 users(A,B,C) are connected through IP cloud
- $\square$  Server is set to offer all services but is protected by the firewall
- **□ Users A, B, and C are set to request HTTP & Database** services
- **□ Firewall is set to deny access to the Database**

#### Firewall Scenario

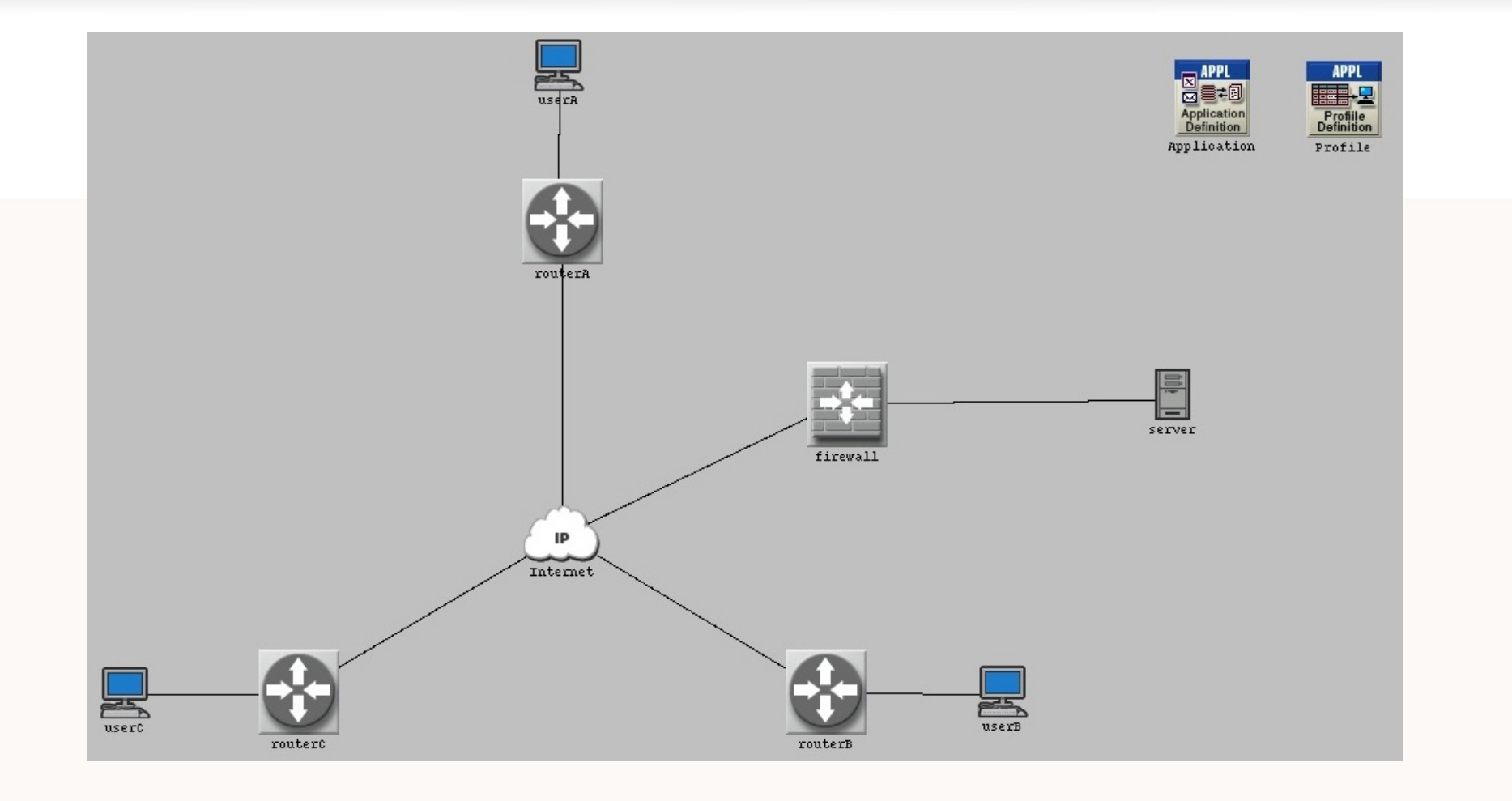

### Firewall and VPN Scenario

VPN router is placed between the firewall and the server

□ VPN configuration is set to create a "tunnel" between router A and the VPN router granting user A services offered by the server

#### Firewall and VPN Scenario

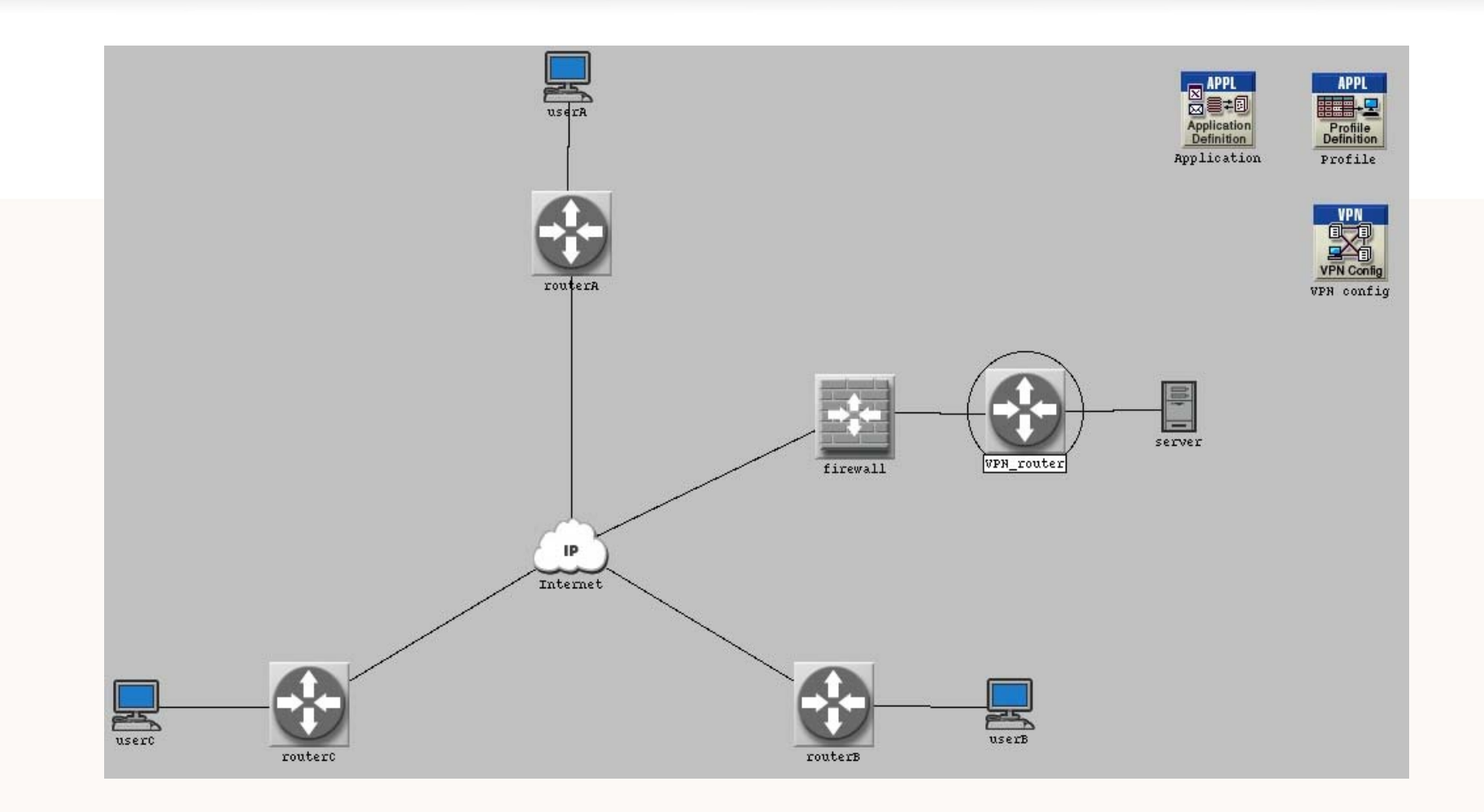

**O**Motivation **Q**Implementation **OPNET Simulation QResults & Discussion □Related Works □Future Works QConclusion Q**References

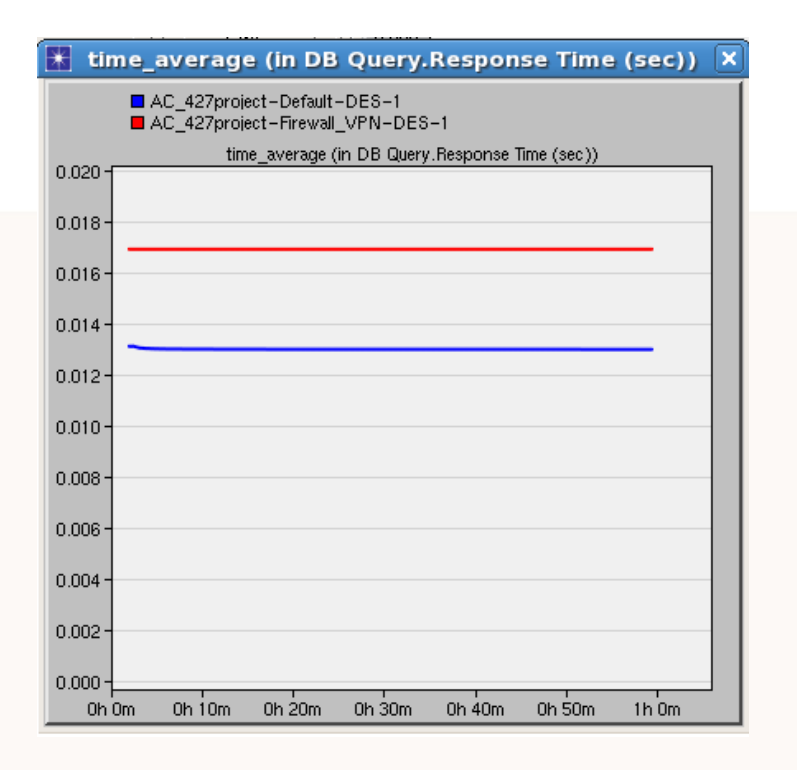

Database Query Response time

- $\blacksquare$  Response time for DB Queries is higher on networks with firewalls and VPNs.
- VPN networks introduced a little more delay as opposed to the firewall.

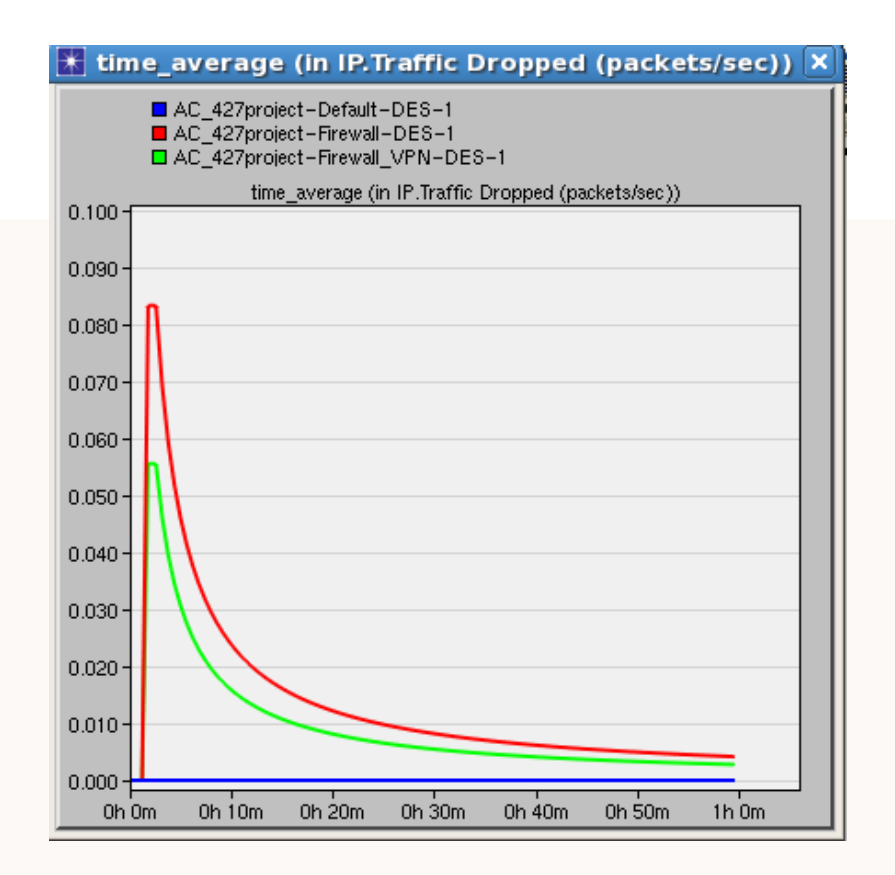

# of packets dropped per second

- In default scenario, no packets were dropped globally
- Introducing a firewall caused a spike in packets dropped due to the blocking of DB access(red)
- When routerA was tunneled to VPN\_router, a Virtual Private Network was established, granting access to userA
- ▉ This can be seen in the reduction of packet drops for the VPN scenario(green)

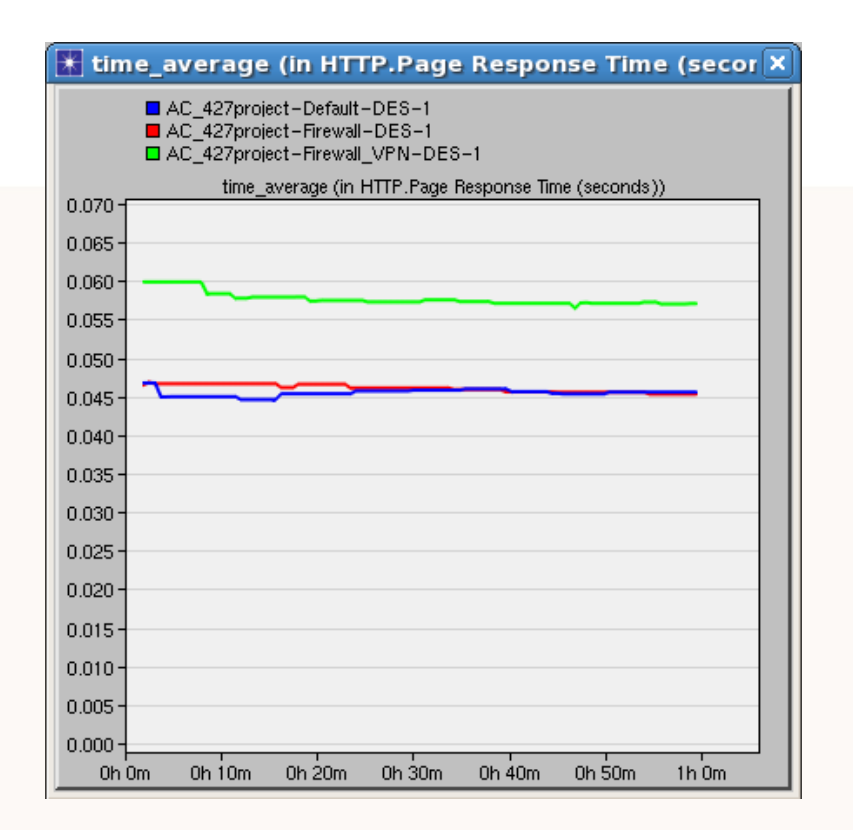

Page response time (HTTP)

- $\blacksquare$  In the case of the HTTP application, the response time was roughly the same for the default and firewall scenario
- $\blacksquare$ In the VPN scenario, a slight delay was introduced.

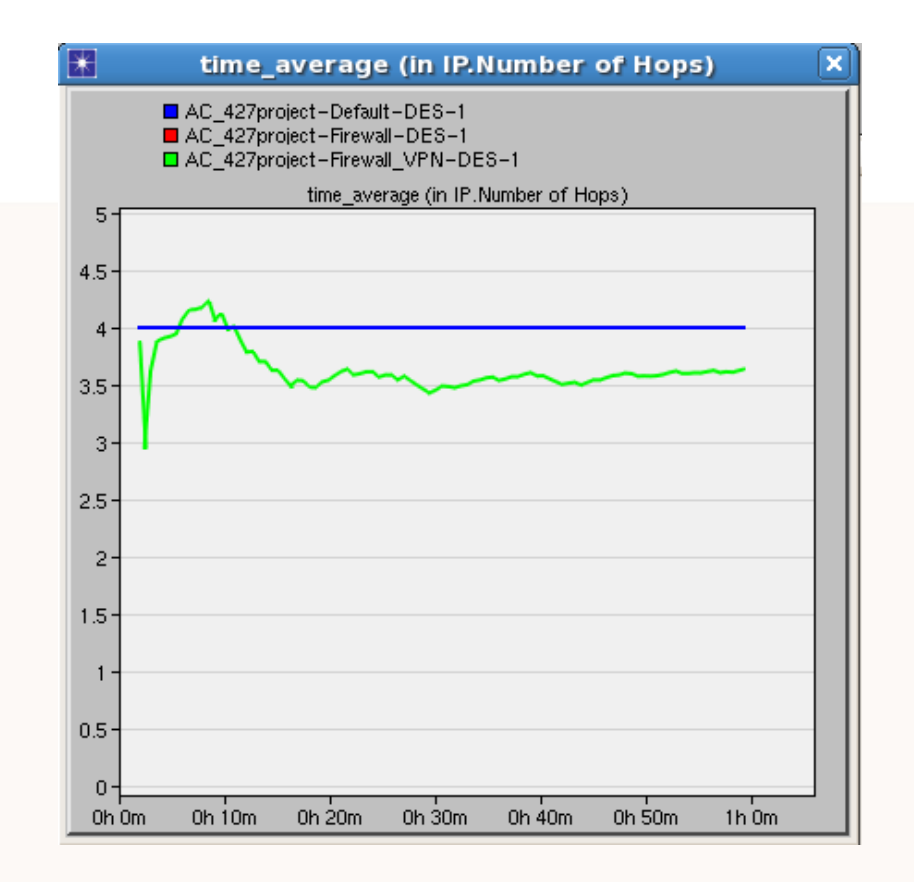

# of hops

- Here we look at the number of "hops" made
- A Hop is simply a distance between two network devices in a network
- For the firewall scenario, the packet must first hop from userA to routerA, then to the IP cloud, then to the firewall, and finally to the server making a total of 4 hops as seen on the graph
- $\blacksquare$  VPN introduces less hops on average since it creates a virtual gateway directly between userA and VPN\_router

Comparing userA and userB for Database traffic received

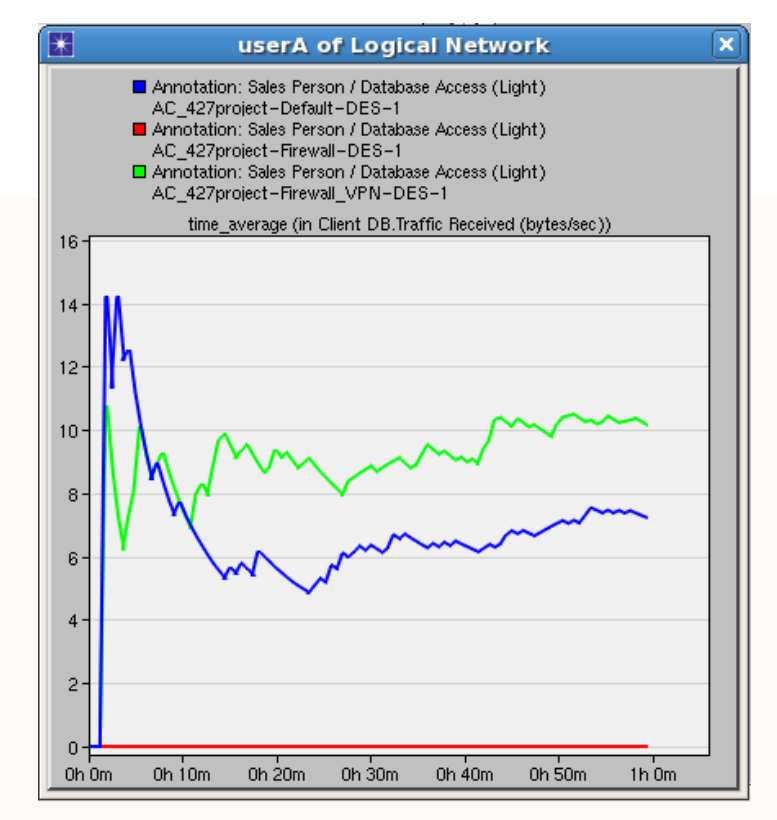

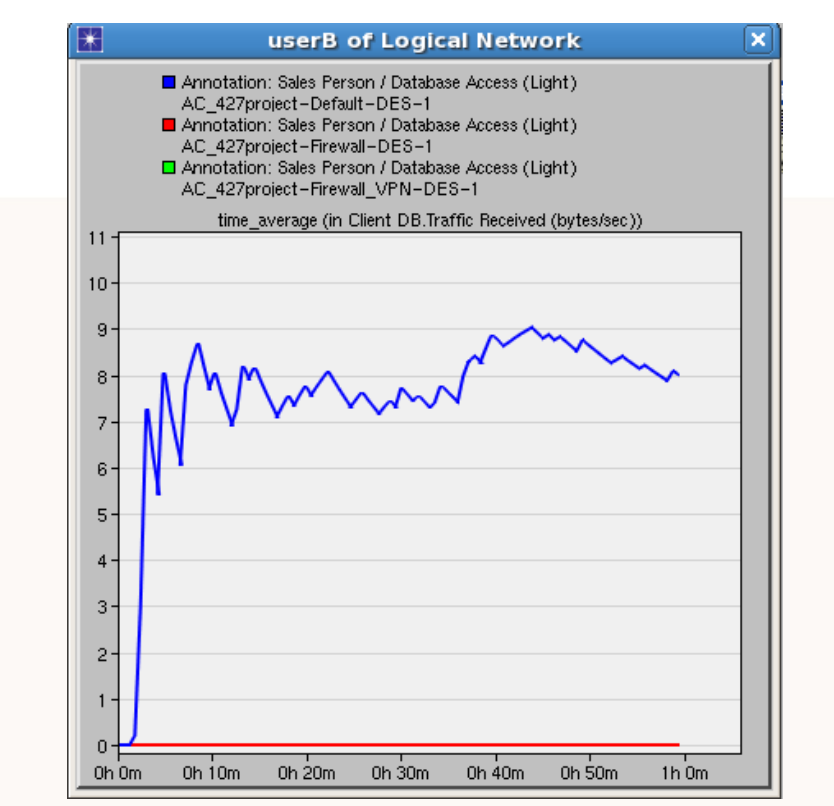

userA Traffic Received for Database userB Traffic Received for Database

Comparison of traffic statistics between userA and userB

□ UserA and UserB Database traffic received.

□ UserA receives traffic in the default scenario and also in the VPN scenario since it was tunnelled to VPN\_router.

28

Comparing userA and userB for HTTP traffic received

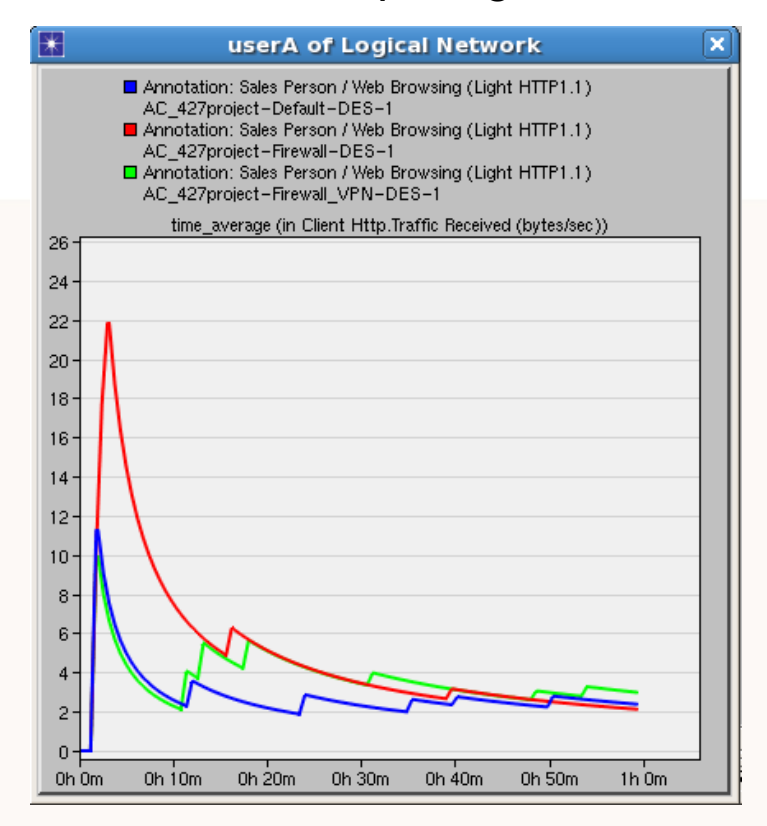

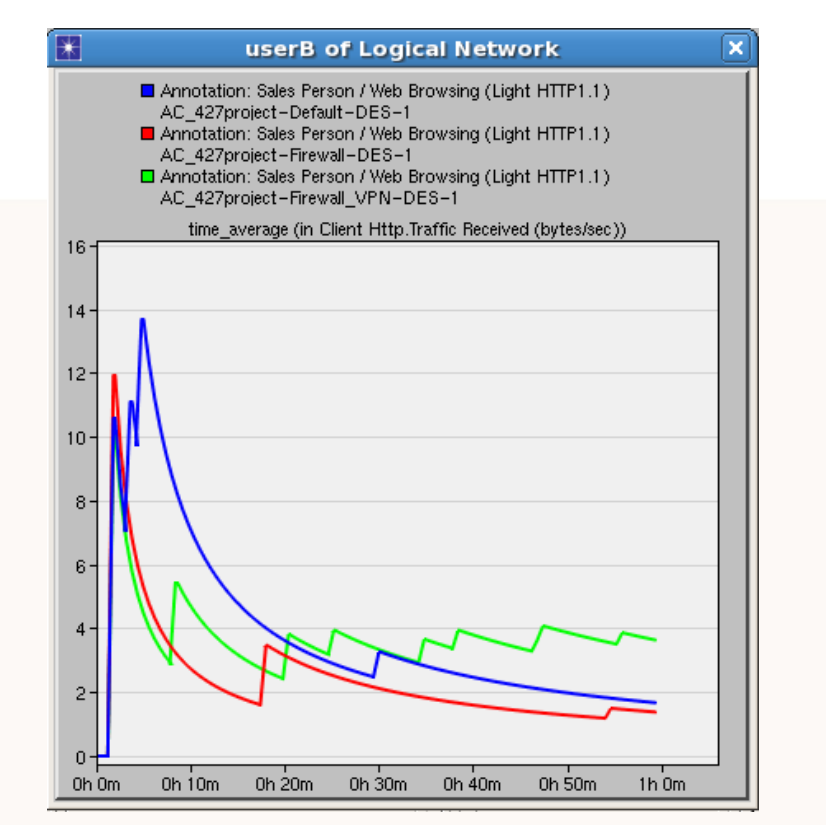

userA: HTTP Traffic Received userB: HTTP Traffic Received

Comparison of traffic statistics between userA and userB

 Web browsing (HTTP) traffic received for User A and UserB

 $\square$  Since no restriction was placed upon web browsing applications for all scenarios, it is expected that the received traffic at users A, B, and C remain fairly static

Comparing end-to-end packet delay

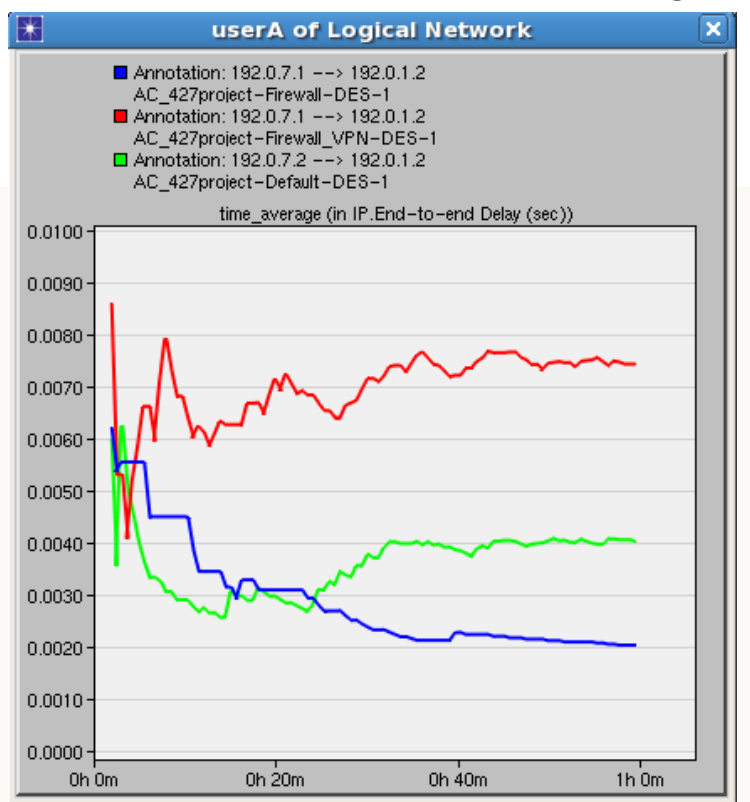

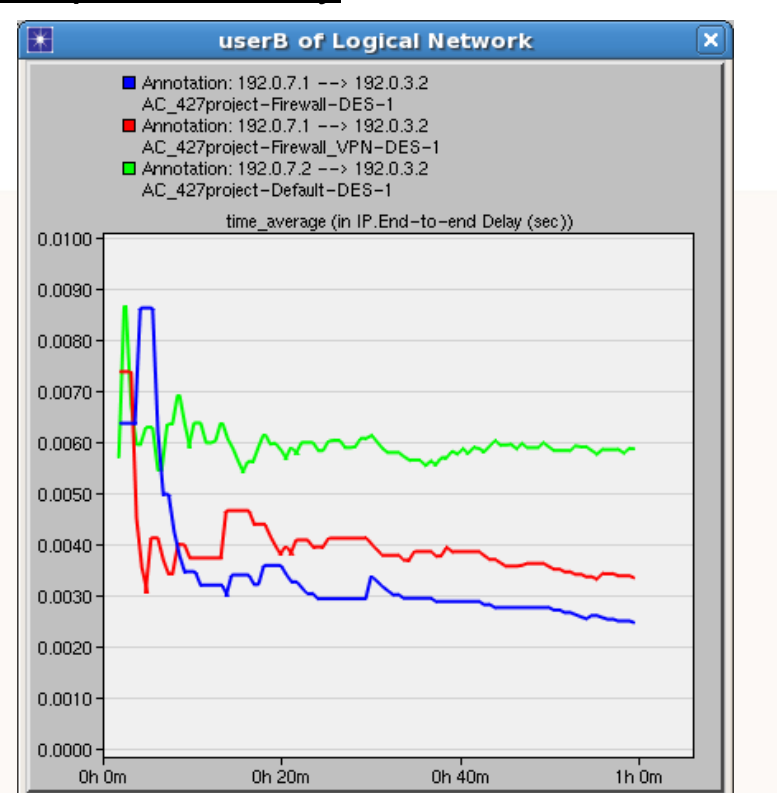

userA: end to end packet delay userB: end to end packet delay

Comparing end-to-end packet delay

- $\square$  End-to-end delay is the time it takes for a packet to travel across the network from the source to destination
- **□ UserA saw more delay in the VPN configuration as** opposed to the default and firewall scenarios
- $\square$  In a VPN connection, the client and server are sending packets at the UPLOAD speed. Upload speed is usually much slower than download, hence the higher end-toend delay
- UserB sees more delay in the default scenario mostly because no applications are blocked
- A higher traffic leading to longer delays will be expected.

**O**Motivation **□Background Information** 

**OPNET Simulation** 

**QResults & Discussion** 

- **□ Related Works**
- **□Future Works**
- **QConclusion**

**Q**References

#### Related Works

- □ "Security Comparison of Wired and Wireless Network with Firewall and Virtual Private Network (VPN)". ICEIE 2010. Sapna, Sharma.
	- Compares the performance of firewalls and VPNs in a wired and wireless scenario
	- Examines which scenario is more secure for specific applications when both use a firewall and VPN
- □ "Performance Evaluation of a wired Network with & without Load Balancer and Firewall". 2010 International Conference on Recent Trends in Information, Telecommunications and Computing. Kosta, Dalal, Jha.
	- Examines performance of a WAN by comparing the effect of using a Load Balancer in a firewall
	- Tests the network against a variety of applications including FTP, ATM, remote login and Print

**O**Motivation **□Background Information OPNET Simulation Q Results & Discussion □Related Works OFuture Works QConclusion Q**References

#### Future Work

- $\Box$  The capabilities of a firewall can be fully understood when put under high traffic
- **□** Such traffic includes illegitimate traffic such as Distributed Denial of Service attacks
- $\Box$  As a future improvement, we want to implement the topology below
- $\Box$  Each attacker subnet consists of 8 zombies, configured to simultaneously bombard the firewall with high traffic
- We can employ several different Quality of Service (QoS) congestion methods such as Priority Queuing (PQ) and Weighted Fair Queuing (WFQ)

#### Future Work

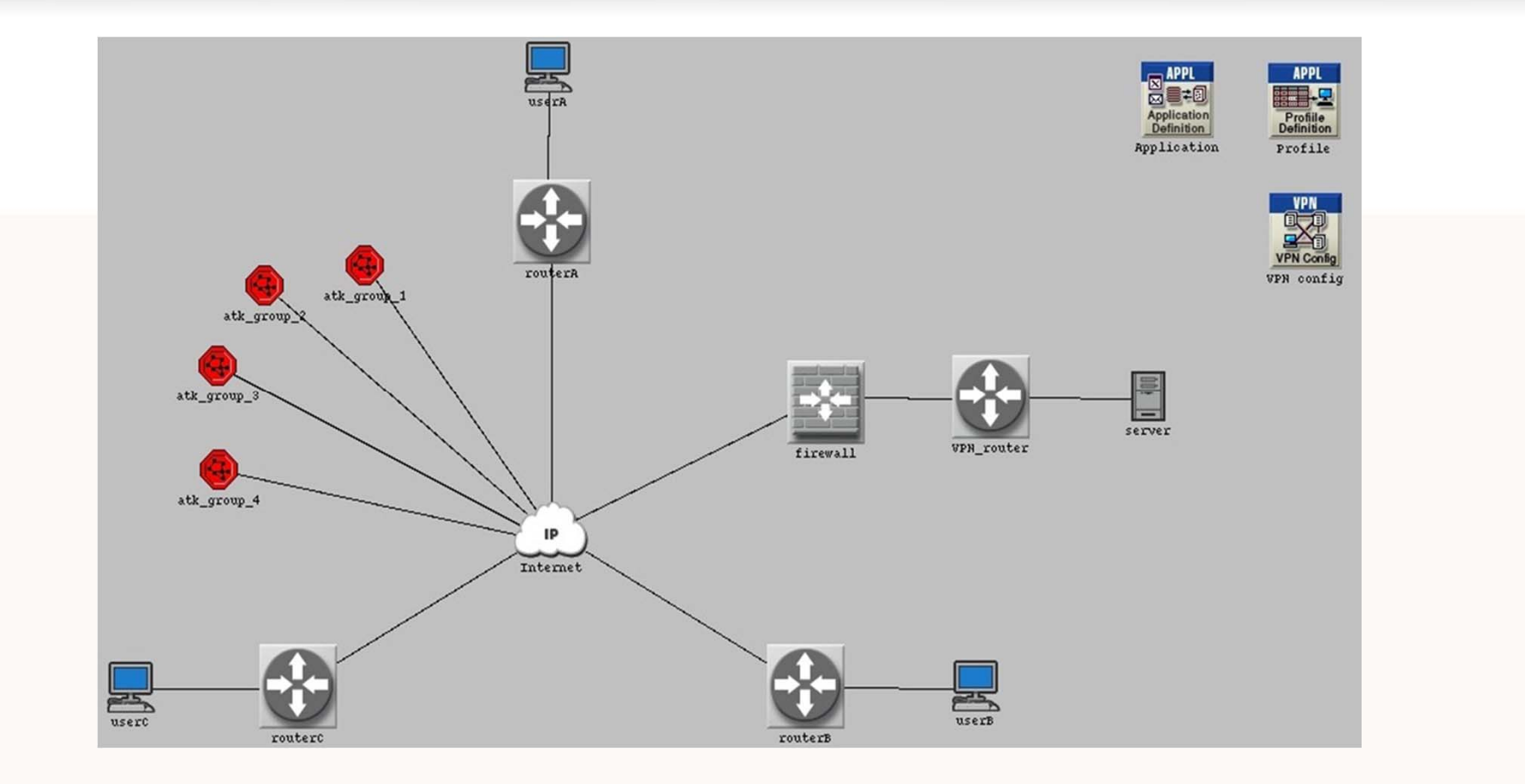

Topology of our existing VPN network with Attacker subnets

#### Future Work

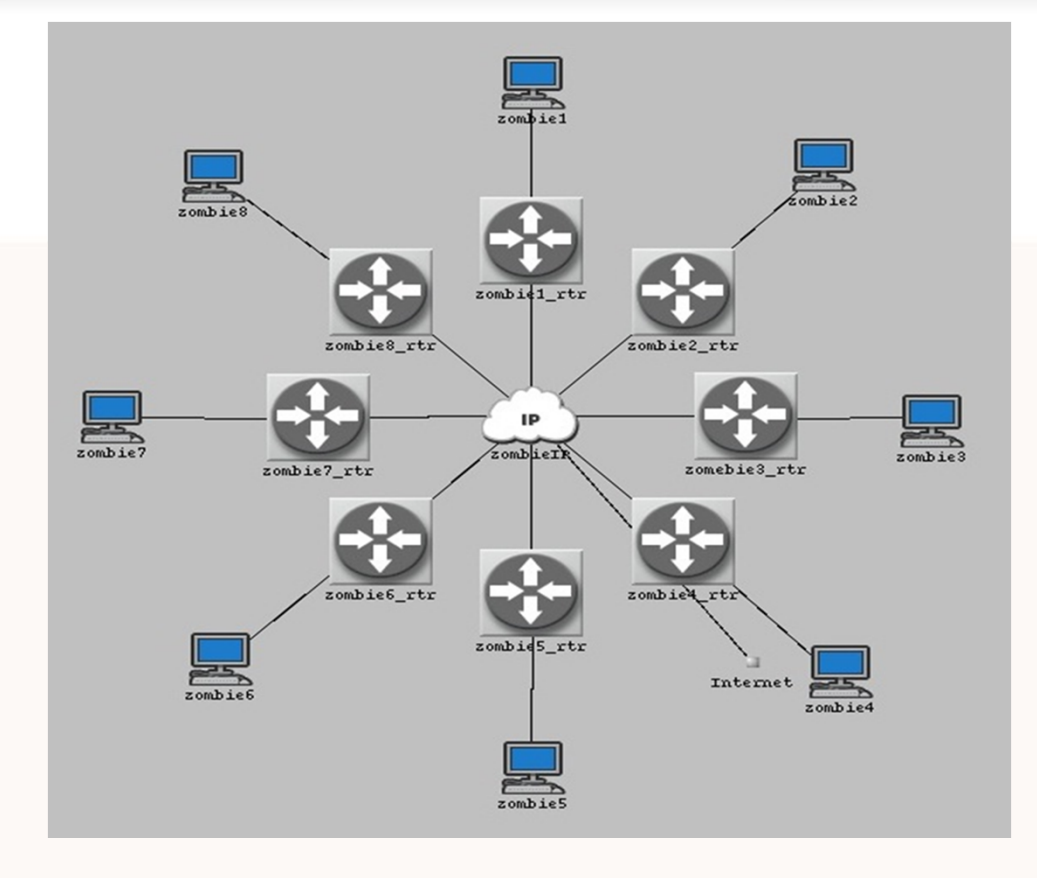

Topology of Attacker subnet

**O**Motivation

**□Background Information OPNET Simulation Q Results & Discussion □Related Works □Future Works** 

**Q**Conclusion

**Q**References

#### **Conclusion**

- **□** Three different scenarios (default, firewall, VPN) were created and compared various statistics.
- $\Box$  To verify that firewalls preventing Database access properly, received traffic statistics were examined.
- **□** Firewalls and VPNs introduce latency as observed, however it is mostly negligible.
- □ VPNs in general have more latency compared to firewalls, although this is also because the VPN router was placed behind the firewall
	- Traffic must pass through firewall first (more delay)
	- VPN traffic travels through each same LAN wire twice, degrading performance
	- $\blacksquare$  Ex. From client to first VPN router, then VPN router encrypts data and then sends through the IP cloud to firewall

**O**Motivation

**□Background Information OPNET Simulation Q Results & Discussion □Related Works □Future Works QConclusion** 

**Q**References

#### **References**

[1] Y.P. Kosta, U.D Dalal, R.K Jha, "Security Comparison of Wired and Wireless Network with Firewall and Virtual Private Network (VPN)" in *2010 Int. Conf. on Recent Trends in Information, Telecommunications and Computing*. 2010.

[2] Sapna, M. Sharma, "Performance Evaluation of a wired Network with and without Load Balancer and Firewall", in *2010 Int. Conf. on Electronics and Information Engineering, ICEIE 2010*. 2010.

[3] Ray Blair, Arvind Durai. (2009, May 21). *Chapter 1: Types of Firewalls* [Online]. Available: http://www.networkworld.com/subnets/cisco/060109-ch1-cisco-securefirewalls.html?page=2

[4] Microsoft. *VPNs and Firewalls* [Online]. Available: http://technet.microsoft.com/enus/library/cc958037.aspx

[5] Tech-faq. *Tunneling* [Online]. Available: http://www.tech-faq.com/tunneling.html

#### **References**

[6] Shabana Razak, Miam Zhou, S.H. Lang, "Network Intrusion Simulation using OPNET," IEEE Computer Design and Applications Repository.

[7] Mian Zhou, "Network Intrusion Detection: Monitoring, Simulation and Visualization," unpublished, 2005.

[8] K. Salah, A. Alkhoraidly. "An OPNET-based Simulation Approach for Deploying VoIP," unpublished.

# Thank You!

# Questions?